# **Exchange 2013 Deployment Guide**

Thank you very much for downloading **Exchange 2013 Deployment Guide**. As you may know, people have search numerous times for their chosen novels like this Exchange 2013 Deployment Guide, but end up in malicious downloads. Rather than enjoying a good book with a cup of coffee in the afternoon, instead they cope with some malicious bugs inside their laptop.

Exchange 2013 Deployment Guide is available in our book collection an online access to it is set as public so you can download it instantly.

Our digital library spans in multiple locations, allowing you to get the most less latency time to download any of our books like this one.

Merely said, the Exchange 2013 Deployment Guide is universally compatible with any devices to read

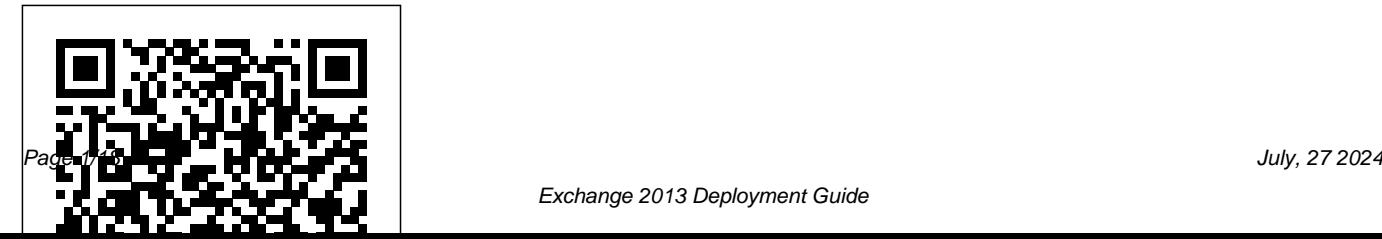

# Exchange Server 2013 Step by Step Pearson conference; or make a phone call **Education**

# Microsoft Exchange Server 2013John Wiley with real-world exercises & Sons

# *Mastering Microsoft Lync Server 2010* BPB Publications

Everything you need to know to get Lync 2013 up and running smoothly As a Unified Communications (UC) technology, Lync allows you to keep track of your contacts' availability so you can communicate with anyone, anywhere, and at any time. With this hands-on book, you will learn how to administer the newest and most robust version of Lync Server in order to send an IM; start or join an audio, video, or web

through a familiar interface. Packed throughout, this unique resource encourages you to learn from the best practices and deployments of others so that you can benefit from their experiences. Walks you through designing and managing enterprise instant messaging and conferencing solutions Details how to configure voicemail, enterprise voice, dual-forking, and VoIP Teaches you how to automate management tasks Shares invaluable advice for monitoring, diagnosing, and troubleshooting problems Helps you understand SIP and

authentication technologies With Mastering Microsoft Lync Server 2013, you'll gain the skills you need to effectively deploy Lync Server 2013 and be on your way to gaining all the benefits UC has to offer. Mastering Microsoft Exchange Server 2016 **ScholarlyEditions** 

Prepare for Microsoft Exam 70-342--and demonstrate your real-world mastery of advanced Microsoft Exchange Server 2013 solution design, configuration, implementation, management, and support. Designed for experienced IT professionals ready to advance,Exam Ref focuses on critical-thinking and decisionmaking acumen needed for success at the MCSE level. Focus on the expertise measured by these objectives: Configure,

manage, and migrate Unified Messaging Design, configure, and manage site resiliency Design, configure, and manage advanced security Configure and manage compliance, archiving, and discovery solutions Implement and manage coexistence, hybrid scenarios, migration, and federation This Microsoft Exam Ref: Organizes its coverage by exam objectives Features strategic, what-if scenarios to challenge you Provides exam preparation tips written by two Exchange Server MVPs Assumes you have at least three years of experience managing Exchange Servers and have responsibilities for an enterprise Exchange messaging environment About the Exam Exam 70-342 is one of two exams focused on Microsoft Exchange Server 2013 skills and knowledge for

moving to the cloud, increasing user productivity and flexibility, reducing data loss, and improving data security. About Microsoft Certification Passing this exam earns you credit toward a Microsoft Certified Solutions Expert (MCSE) certification that proves your ability to build innovative solutions across multiple technologies, both on-premises and in the cloud. Exam 70-341 and Exam 70-342 are required for MCSE: Messaging Solutions Expert certification. See full details at: microsoft.com/learning Deployment Guide for InfoSphere Guardium Pearson Education This book is a practical, hands-on guide that provides the reader with a number of

clear, step-by-step exercises."Microsoft Exchange 2013 Cookbook" is targeted at network administrators who deal with the Exchange server in their day-to-day jobs. It assumes you have some practical experience with previous versions of Exchange (although this is not a requirement), without being a subject matter expert.

#### **Mastering Microsoft Exchange Server 2013** Apress

Implement the new features of Citrix NetScaler 11 to optimize and deploy secure web services on multiple virtualization platforms About This Book Learn how to design, set up, and deploy NetScaler VPX along with the new Jumbo frames in a virtual environment using your GUI as well as your CLI for caching, and compression Deploy a high availability both public and private clouds to make all your web environment Use NetScaler in public cloud applications faster and more secure Enrich your networking skills utilizing the new features of AAA network knowledge of TCP and SSL optimization by following the instructions to optimize network traffic A step-by-step guide that will show you how to work with the latest NetScaler, 11, by implementing its new features using sample scenarios and real-world examples Who This Book VPX is a software-based virtual appliance that Is For This book is for Citrix administrators who are provides users with the comprehensive NetScaler just getting started with NetScaler, have some basic feature set. Implementing apps and cloud-based networking skills This book does not require prior experience of NetScaler. What You Will Learn Configure different VPN solutions and learn about ICA Proxy, Unified Gateway and SSL VPN Set up load balancing for SharePoint, Exchange, Lync, SQL and other Citrix components Gain insights into NetScaler up and configure it in a virtual traffic management with NetScaler, Wireshark, and Citrix Insight Protect your web services with an application firewall, HTTP, DOS, and AAA Optimize traffic using front-end optimization,

providers such as Azure or Amazon Advance your In Detail With a large demand for responsive websites and availability of services, IT administrators are faced with an ever-rising need for services that are optimized for speed. NetScaler services is much easier with its increased service performance and integrated security features. This book will give you an insight into all the new features that NetScaler VPX™ has to offer. Starting off with the basics, you will learn how to set environment including the new features available in version 11, such as unified gateway and portal theme customization. Next, the book will cover how to deploy NetScalar on Azure and Amazon, and you

will also discover how to integrate it with an existing With Step by Step, you set the pace—building

Citrix infrastructure. Next, you will venture into other topics such as load balancing Microsoft and Citrix solutions, configuring different forms of high availability Global Server Load Balancing (GSLB), and network optimization. You will also learn how to troubleshoot and analyze data using NetScaler's extensive array of features. Finally, you will discover how to protect web services using an application firewall and will get to grips with other features such as HTTP, DOS, and AAA. Style and approach This easy-to-follow guide is full of detailed step-by step-instructions on how to implement the key components in NetScaler, using real-world examples and sample scenarios. **Training Guide** Pearson Education

The smart way to learn Microsoft SharePoint 2013—one step at a time! Experience learning made easy—and quickly teach yourself how to boost team collaboration with SharePoint 2013.

and practicing the skills you need, just when you need them! Customize your team site's layout, features, and apps Manage and share ideas, documents, and data Capture and organize content into lists and libraries Automate business processes with built-in workflows Use social features to communicate and collaborate Publish content using enhanced web content management *Deploying SharePoint 2016* John Wiley &

#### Sons

Exchange Server 2013 Step by Step provides you a practical guide on how to design, install and configure Exchange Server 2013 in production. This book depicts deployment diagram of exchange infrastructure and publishing infrastructure. This book also illustrates how to administer a complete

exchange farm. A practical approach has been taken while writing this book such as configuring high availability using F5 load balancer and publishing Exchange using Forefront TMG 2010. Based on final version of Exchange Server 2013, this book provides an indepth knowledge for you to deploy and manage Microsoft Messaging Platform.This book has been amended after the release of Exchange 2010 SP3 and CU1 for Exchange 2013. In a nutshell this book covers:•Planning and Designing of Exchange Server •Installing and Configuring of Exchange Server •Configuring High Availability of Mailbox Databases and Client Access Protocols•Administering Exchange Server •Securing and Protecting of Exchange Server 2013•Transitioning from Exchange 2007/2010 to Exchange 2013•Supporting Exchange Server 2013

Microsoft Exchange Server 2013 Inside Out Mailbox and High Availability Packt Publishing Ltd Covers SharePoint 2013, Office 365's SharePoint Online, and Other Office 365 Components In SharePoint 2013 Field Guide, top consultant Errin O'Connor and the team from EPC Group bring together best practices and proven strategies drawn from hundreds of successful SharePoint and Office 365 engagements. Reflecting this unsurpassed experience, they guide you through deployments of every type, including the latest considerations around private, public, and hybrid cloud implementations, from ECM to business intelligence (BI), as well as custom development and identity management. O'Connor reveals how world-class consultants approach, plan, implement, and deploy SharePoint 2013 and Office 365's SharePoint Online to maximize both short- and long-term value. He covers every phase and element of the process, including initial "whiteboarding"; consideration around the existing

infrastructure; IT roadmaps and the information architecture (IA); and planning for security and compliance in the new IT landscape of the hybrid cloud. SharePoint 2013 Field Guide will be invaluable for implementation team members ranging from solution architects to support professionals, CIOs to end-users. It's like having a team of senior-level SharePoint and Office 365 hybrid architectureconsultants by your side, helping recovery, business continuity, data replication, and you optimize your success from start to finish! Detailed Information on How to… Develop a 24-36 month roadmap reflecting initial requirements, longterm strategies, and key unknowns for organizations from 100 users to 100,000 users value, covering the system as well as information architecture components, security, compliance, OneDrive, SharePoint 2013, Office 365, SharePoint Online, Microsoft Azure, Amazon Web Services, and identity management Address unique considerations of large, global, and/or multilingual

Establish governance that reduces risk and increases custom applications, workflows, apps and web parts enterprises Plan for the hybrid cloud (private, public, hybrid, SaaS, PaaS, IaaS) Integrate SharePoint with external data sources: from Oracle and SQL Server to HR, ERP, or document management for business intelligence initiatives Optimize performance across multiple data centers or locations including US and EU compliance and regulatory considerations (PHI, PII, HIPAA, Safe Harbor, etc.) Plan for disaster archiving Enforce security via identity management and authentication Safely support mobile devices and apps, including BYOD Implement true records management (ECM/RM) to support legal/compliance requirements Efficiently build Leverage Microsoft Azure or Amazon Web Services (AWS) *Office 365: Migrating and Managing Your Business in the Cloud* Microsoft Press

> Windows Server 2012 Security from End to Edge and Beyond shows you how to architect, design,

plan, and deploy Microsoft security technologies for with conceptual and deployment guidance, enables Windows 8/Server 2012 in the enterprise. The book you to understand the technologies and move from covers security technologies that apply to both client and server and enables you to identify and deploy Windows 8 security features in your systems scenario-based approaches to evaluation, planning, based on different business and deployment scenarios. The book is a single source for learning how to secure Windows 8 in many systems, including core, endpoint, and anywhere access. Authors Tom Shinder and Yuri Diogenes, both Microsoft employees, bring you insider knowledge of the Windows 8 platform, discussing how to deploy Windows security technologies effectively in both the traditional datacenter and in new cloudbased solutions. With this book, you will understand the conceptual underpinnings of Windows 8 security and how to deploy these features in a test lab and in pilot and production environments. The book's revolutionary "Test Lab Guide" approach lets you test every subject in a predefined test lab environment. This, combined

lab to production faster than ever before. Critical material is also presented in key concepts and deployment, and management. Videos illustrating the functionality in the Test Lab can be downloaded from the authors' blog http://blogs.technet.com.b.security\_talk/. Each chapter wraps up with a bullet list summary of key concepts discussed in the chapter. Provides practical examples of how to design and deploy a world-class security infrastructure to protect both Windows 8 and non-Microsoft assets on your system Written by two Microsoft employees who provide an inside look at the security features of Windows 8 Test Lab Guides enable you to test everything before deploying live to your system Exam Ref 70-341 Core Solutions of Microsoft Exchange Server 2013 (MCSE)

#### Apress

With a focus on mailbox and high availability features, this book delivers the ultimate, in-depth reference to IT professionals planning and managing an Exchange Server 2013 deployment. Guided by Tony Redmond, a Microsoft MVP and award-winning author, you will: Understand major changes to Exchange Server architecture Get inside insights for planning your upgrade or deployment Examine the new web-based Exchange admin center (EAC) Take a deep dive into configuring mailboxes, distribution groups, and contacts; planning and managing the Managed Store; database availability groups; mailbox replication service; compliance, data leakage, and data loss

# prevention; site mailboxes; modern public folders

## *Training Guide Administering Windows Server 2012 R2 (MCSA)* Apress Make the most of PowerShell's features to manage all aspects of your Exchange Server 2016 environment. About This Book Learn to integrate PowerShell with Exchange Server 2016 Write scripts and functions to run tasks automatically, and generate complex reports with PowerShell Use these effective recipes to learn all popular and important PowersShell scripts to manage tasks and avoid errors Who This Book Is For This book is for messaging professionals who want to build real-world scripts with Windows PowerShell and the Exchange Management Shell. You'll also find it indispensable if you're a network or systems administrator responsible for managing and

maintaining Exchange Server 2016. What You Will Learn Master the new features and capabilities of PowerShell and Exchange Server Next, you'll see how to implement some of the 2016 Get to grips with the core PowerShell concepts Use simple PowerShell scripts and commands to get powerful results Generate detailed reports, send the output of commands by email , and schedule scripts to run automatically Import, export, and move mailboxes, and delete messages from mailboxes within the Exchange Management Shell. using the command line Configure transport server settings such as mail relay, tracking logs, transport rules, delivery reports, and more Manage mailbox and public folders Monitor the databases, which are the most critical resources health of an Exchange environment through built-in cmdlets and other methods Integrate Exchange with Office Online Server, Skype for Business Server, and Exchange Online (Office 365) In Detail We start with a set of recipes on

core PowerShell concepts. This will provide you with a foundation for the examples in the book. common exchange management shell tasks, so you can effectively write scripts with this latest release. You will then learn to manage Exchange recipients, automate recipient-related tasks in your environment, manage mailboxes, and understand distribution group management Moving on, we'll work through several scenarios where PowerShell scripting can be used to increase your efficiency when managing in your Exchange environment. Towards the end, you'll discover how to achieve Exchange High Availability and how to secure your environment, monitor the health of Exchange, and integrate Exchange with Office Online

Server, Skype for Business Server, and Exchange Online (Office 365). By the end of the book, you will be able to perform administrative tasks efficiently. Style and approach This practical guide is packed with handy recipes to help you perform common administration tasks, as well as complex tasks in Exchange Server, without any hassle.

## **Microsoft Exchange 2013 Cookbook** Packt Publishing Ltd

"Jaap's Practical Guide to Exchange Server 2010 draws upon all that experience to deliver an easy-to-use guide to this latest platform, full of useful examples and top tips for SysAdmins, both new and experienced"--Resource description page.

**Microsoft SharePoint 2013 Step by Step** Apress Learn how to install, configure, and maintain the latest release of Microsoft's popular SharePoint

Server, SharePoint 2016. This latest version brings with it many changes for IT professionals. With this book you will learn how to create an efficient and stable SharePoint environment for your organization. What You'll Learn Install SharePoint Server 2016, both using the user interface provided by Microsoft, and by using PowerShell Understand your authentication options and associated security considerations Deploy add-ins, either from the store, or from your own custom app catalog Configure Search Service Application using either the provided UI or PowerShell Configure business intelligence components such as Excel Services, SQL Server Reporting Services, and PowerPivot Migrate to SharePoint Server 2016 from either SharePoint Server 2010 or 2013 Understand approaches to high availability, disaster recovery, patching, and ways to monitor and maintain your SharePoint 2016 deployment once it's up and running Who This Book Is For Anyone tasked with installing, configuring, and maintaining SharePoint

Server 2016 in their organization. This book assumes some working knowledge of a previous release of SharePoint Server, such as SharePoint 2010 or SharePoint 2013

Microsoft Office 365 Administration Inside Out (Includes Current Book Service) John Wiley & Sons

A bestselling Exchange Server guide, updated for the 2016 release Mastering Microsoft Exchange Server 2016 is the gold-standard reference for system administrators and first-time users alike. Fully updated to align with the latest release, this expert-led guide provides comprehensive coverage and easy-to-follow tutorials for all aspects of Exchange Server installation, configuration, and management. Whether you're migrating from an earlier version or installing Exchange Server for the issues efficiently and effectively Exchange Server first time, this book gives you quick access to the answers you need. Step-by-step instructions walk you through planning and design, installation, administration and management, maintenance, and

more, so you can get up to speed quickly and get back to work. With a focus on the hands-on details, the Microsoft Certified Masters author team provides practical insight and invaluable guidance on every aspect of Exchange Server 2016, from mastering the basics to leveraging new features. Microsoft Exchange allows access to e-mail, voicemail, and calendars at any time, from almost any device. The 2016 release is designed specifically to appeal to enterprises; if you've been tasked with the implementation, this guide has the information you need. Get up to speed with the latest changes and features Understand server configurations, requirements, installation, and migration Manage mailboxes, groups, connectivity, and the client access server Troubleshoot common 2016 shifts even more control to the user, freeing administrators to perform more critical tasks. Beefed-up architecture and more centralized functions have eased configuration and upgrades,

and a robust cloud implementation is expected to draw enterprises sooner rather than later. Systems administrators need to become familiar with the latest changes, and Mastering Microsoft Exchange Server 2016 is the ultimate reference and tutorial. John Wiley & Sons

Conquer Microsoft Office 365 Administration–from the inside out! Dive into Microsoft Office 365 Administration–and really put your Office 365 expertise to work. This supremely organized reference packs hundreds of timesaving solutions, tips, and workarounds–all you need to plan, implement, and operate Microsoft Office 365 in any environment. In this completely revamped Second Edition, a new author team thoroughly reviews the administration tools and capabilities available in the latest versions of Microsoft Office 365, and also adds extensive new coverage of Azure cloud services and

SharePoint. Discover how experts tackle today's essential tasks–and challenge yourself to new levels of mastery. • Install, customize, and use Office 365's portal, dashboard, and admin centers • Make optimal decisions about tenancy, licensing, infrastructure, and hybrid options • Prepare your environment for the cloud • Manage Office 365 identity and access via federation services, password and directory synchronization, authentication, and AAD Connect • Implement alerts and threat management in the Security & Compliance Center • Establish Office 365 data classifications, loss prevention plans, and governance • Prepare your on-premises environment to connect with Exchange Online • Manage resource types, billing and licensing, service health reporting, and support • Move mailboxes to Exchange Online via cutover,

staged, and express migrations • Establish hybrid environments with the Office 365 Hybrid Configuration Wizard • Administer Exchange Online, from recipients and transport to malware filtering • Understand, plan, and deploy Skype for Business Online Current Book Service In addition, this book is part of the Current Book Service from Microsoft Press. Books in this program receive periodic updates to address significant software changes for 12 to 18 months following the original publication date via a free Web Edition. Learn more at https://www.microsoftpressstore.com/cbs. *Tivoli Storage Manager for Virtual Environments - Data Protection for VMware Deployment Guide* Pearson Education

Perform fast interactive analytics against different data sources using the Trino high-performance distributed SQL query engine. With this practical guide, you'll learn how to conduct analytics on data

where it lives, whether it's Hive, Cassandra, a relational database, or a proprietary data store. Analysts, software engineers, and production engineers will learn how to manage, use, and even develop with Trino. Initially developed by Facebook, open source Trino is now used by Netflix, Airbnb, LinkedIn, Twitter, Uber, and many other companies. Matt Fuller, Manfred Moser, and Martin Traverso show you how a single Trino query can combine data from multiple sources to allow for analytics across your entire organization. Get started: Explore Trino's use cases and learn about tools that will help you connect to Trino and query data Go deeper: Learn Trino's internal workings, including how to connect to and query data sources with support for SQL statements, operators, functions, and more Put Trino in production: Secure Trino, monitor workloads, tune queries, and connect more applications; learn how other organizations apply Trino

*Implementing NetScaler VPX™* Packt Publishing

#### Ltd

Get the knowledge you need to deploy a top-quality Exchange service The latest release of Microsoft's messaging system allows for easier access to email, voicemail, and calendars from a variety of devices and any location while also giving users more control and freeing up administrators to perform more critical tasks. This innovative new field guide starts with key concepts of Microsoft Exchange Server 2013 and then moves through the recommended practices and processes that are necessary to deploy a top-quality Exchange service. Focuses on the Exchange ecosystem rather than just the features and functions of the Exchange product Focuses on scenarios facing real customers and explains how problems can be solved and requirements met Zooms in on both on-premises deployments as well as Exchange Online cloud deployments with Office 365 Helps you thoroughly master the new version with step-by-step instruction on how to install, configure, and

manage this multifaceted collaboration system Whether you're upgrading from Exchange Server 2010 or earlier, installing for the first time, or migrating from another system, this step-by-step guide provides the hands-on instruction, practical application, and real-world advice you need. Pro Exchange 2013 SP1 PowerShell Administration IBM Redbooks This IBM® RedpaperTM publication helps you to install, tailor, configure, and use IBM Tivoli® Storage Manager for Virtual Environments - Data Protection for VMware. The features of Tivoli Storage Manager for Virtual Environments - Data Protection for VMware are described. Scenarios are provided for implementation of Tivoli Storage Manager Virtual Environment to protect virtual machines in several environments. This publication includes answers to common implementation errors and questions you might have that are related to the implementation of Data Protection for VMware. **IBM Tivoli Directory Server for z/OS**

#### Microsoft Press

This book is a hands-on practical guide that provides the reader with a number of clear scenarios and examples, making it easier to understand and apply the new concepts. Each chapter can be used as a reference, or it can be read from beginning to end, allowing consultants/administrators to build a solid and highly available Exchange 2013 environment. If you are a messaging professional who wants to learn to design a highly available Exchange 2013 environment, this book is for you. Although not a definite requirement, practical experience with Exchange 2010 is expected, without being a subject matter expert. **Exam Ref 70-342 Advanced Solutions of Microsoft Exchange Server 2013** John Wiley & Sons

Atherosclerosis: New Insights for the

Healthcare Professional: 2013 Edition is a ScholarlyEditions<sup>™</sup> book that delivers timely, authoritative, and comprehensive information about Diagnosis and Screening. The editors have built Atherosclerosis: New Insights for the Healthcare Professional: 2013 Edition on the vast information databases of ScholarlyNews.™ You can expect the information about Diagnosis and Screening in this book to be deeper than what you can access anywhere else, as well as consistently reliable, authoritative, informed, and relevant. The content of Atherosclerosis: New Insights for the Healthcare Professional: 2013 Edition has been produced by the world's leading scientists, engineers, analysts, research institutions, and companies. All of the

content is from peer-reviewed sources, and all of it is written, assembled, and edited by the editors at ScholarlyEditions™ and available exclusively from us. You now have a source you can cite with authority, confidence, and credibility. More information is available at http://www.ScholarlyEditions.com/.